#### **Integridade Digital** por Celso Bessa

Recomendações e dicas para conquistar **um pouco mais de privacidade, segurança e bem-estar** em espaços digitais.

v0.21.0 (24 de Maio de 2022) *(um projeto permanentemente em progresso)*

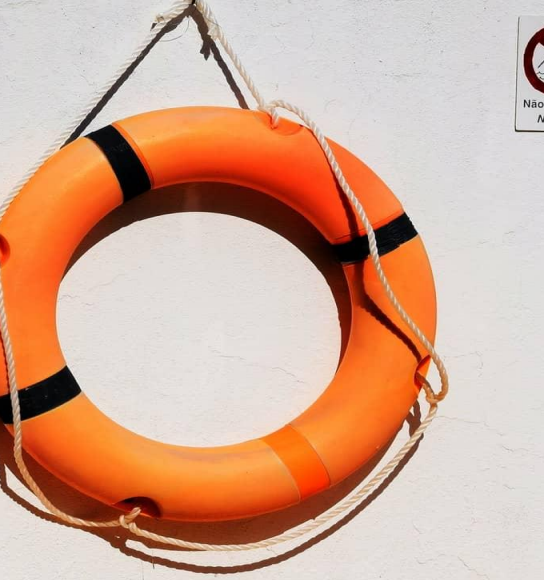

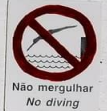

# **O que é integridade digital?**

- **● Segurança e privacidade pessoal**
- **● Segurança da informação**
	- Confidencialidade
	- Integridade
	- Disponibilidade
- **● Capacidade e resiliência de comunicação**
	- Capacidade
	- Alcance
	- Resistência à censura

## **Objetivo**

**O objetivo é mudar nosso modo de pensar sobre nossa privacidade e segurança digital, bem como a integridade e segurança da informação que nós gerenciamos, especialmente informação que possa colocar em risco a nós ou a outras pessoas.** 

**Teremos uma abordagem de redução de danos, adotando algumas ferramentas mais seguras e boas práticas.**

- **- rastreio de atividades para fins financeiros**
- **- vazamento de intimidade e pornô de vingança**
- **- chantagem e ataque à reputação;**
- **- ransomware;**
- **- uso de dados para golpes;**
- **- informação e segredos organizacionais ou pessoais;**
- **- propaganda e manipulação política**
- **- informações de finanças e roubo de dinheiro;**
- **- recurso computacional para ataques;**
- **- censura e repressão;**
- **- guerra e espionagem cibernética;**

**Não necessariamente um alvo principal. Muitas vezes, um secundário ou acessório para outro ataque.**

- **- Reunir informação sobre alguém que você conhece**
- **- Fingir ser você (ou seu dispositivo)**
- **- Grampear seu telefone ou computador para aprender sobre outra pessoa através de suas conversas**

- **● O famoso príncipe nigeriano;**
- **● O famoso bilhete de loteria;**
- **● Vazamento de fotografias de Caroline Dieckmann;**
- **● Golpe do "sabemos o que você acessou de pornô e vamos divulgar para todos os seus contatos";**
- **● Provas (vídeos e fotos) do abuso do estado contra cidadãos sendo perdidas:**
- **● abuso em manifestações e protestos (e.g. Brasil, Colômbia, América Latina, EUA), abuso policial na periferia;**
- **● Ataque ao sistema do Tribunal Superior Eleitoral;**
- **● VazaJato;**

**Jornalistas venezuelanos parados por paramilitares em uma estrada na Colômbia perderam seus equipamentos com informações importantes sobre os imigrantes venezuelanos.**

**Jeff Bezos (Amazon) telefone hackeado usando malware de grupo NSO, uma empresa israelense de tecnologia de espionagem, a fim de permitir o acesso a um terceiro: Jamal Khashoggi, jornalista crítico do regime da Arábia Saudita, que mais tarde foi assassinado por agentes do estado saudita <https://www.wired.com/story/bezos-phone-hack-mbs-saudi-arabia/>**

**É cada vez mais frequente que os aplicativos de banco e finanças nos celulares roubados sejam utilizado para roubar dinheiro e aplicar golpes, com altíssimo prejuízo financeiro para as pessoas.**

**Ativistas mexicanos infectaram smartphone com spyware após clicarem em phishing bem elaborado em texto SMS:**

**<https://bit.ly/MexicanActivistsScandal>**

**Computadores de escolas públicas de Baltimore alvos de ataque de ransomware durante COVID-19 que impedem as aulas**

**[https://technews.purpee.com/ransomware-attack-forces-baltimore-county-public-schools-to-cancel-class](https://technews.purpee.com/ransomware-attack-forces-baltimore-county-public-schools-to-cancel-classes/)**

**[es/](https://technews.purpee.com/ransomware-attack-forces-baltimore-county-public-schools-to-cancel-classes/)**

**Promotores brasileiros, juiz (ex-ministro da Justiça) e políticos do Telegram contas invadidas por vulnerabilidades na autenticação de dois fatores por SMS ou voz e caixas de correio de voz sem senhas.**

**<https://theintercept.com/series/mensagens-lava-jato/>**

**<https://theintercept.com/2019/08/29/deltan-dallagnol-car-wash-leaks-brazil/>**

**Relatórios vazados da Amazon expõem a vigilância que a empresa fez de grupos trabalhistas e ambientais**

**[https://www.vice.com/en/article/5dp3yn/amazon-leaked-reports-expose-spying-warehouse](https://www.vice.com/en/article/5dp3yn/amazon-leaked-reports-expose-spying-warehouse-workers-labor-union-environmental-groups-social-movements) [-workers-labor-union-environmental-groups-social-movements](https://www.vice.com/en/article/5dp3yn/amazon-leaked-reports-expose-spying-warehouse-workers-labor-union-environmental-groups-social-movements)** 

**iFood executa campanha de desinformação e esvaziamento de movimento de trabalhadores [https://apublica.org/2022/04/a-maquina-oculta-de-propaganda-do-ifood/?utm\\_source=cels](https://apublica.org/2022/04/a-maquina-oculta-de-propaganda-do-ifood/?utm_source=celsobessa&utm_medium=twitter&utm_campaign=celsobessa) [obessa&utm\\_medium=twitter&utm\\_campaign=celsobessa](https://apublica.org/2022/04/a-maquina-oculta-de-propaganda-do-ifood/?utm_source=celsobessa&utm_medium=twitter&utm_campaign=celsobessa)**

### **Devemos pensar em adversários e não apenas hackers**

- **● Ladrões / batedores de carteira comuns**
- **● Agentes do Estado (seja por política estatal ou interesses privados do agente)**
- **● Empresas e grandes interesses econômicos (e.g. Espionagem comercial, desqualificação de trabalhadores e ativistas, chantagem);**
- **● Golpistas, Spammers**
- **● Na Colômbia, por exemplo: paramilitares, guerrilheiros e grandes interesses/grupos econômicos**

#### **Em resumo**

#### **Todo mundo é um alvo**

#### **Estamos enfrentando adversários e não hackers**

**Diferentes contextos significam diferentes ameaças, diferentes desafios, diferentes práticas e ferramentas**

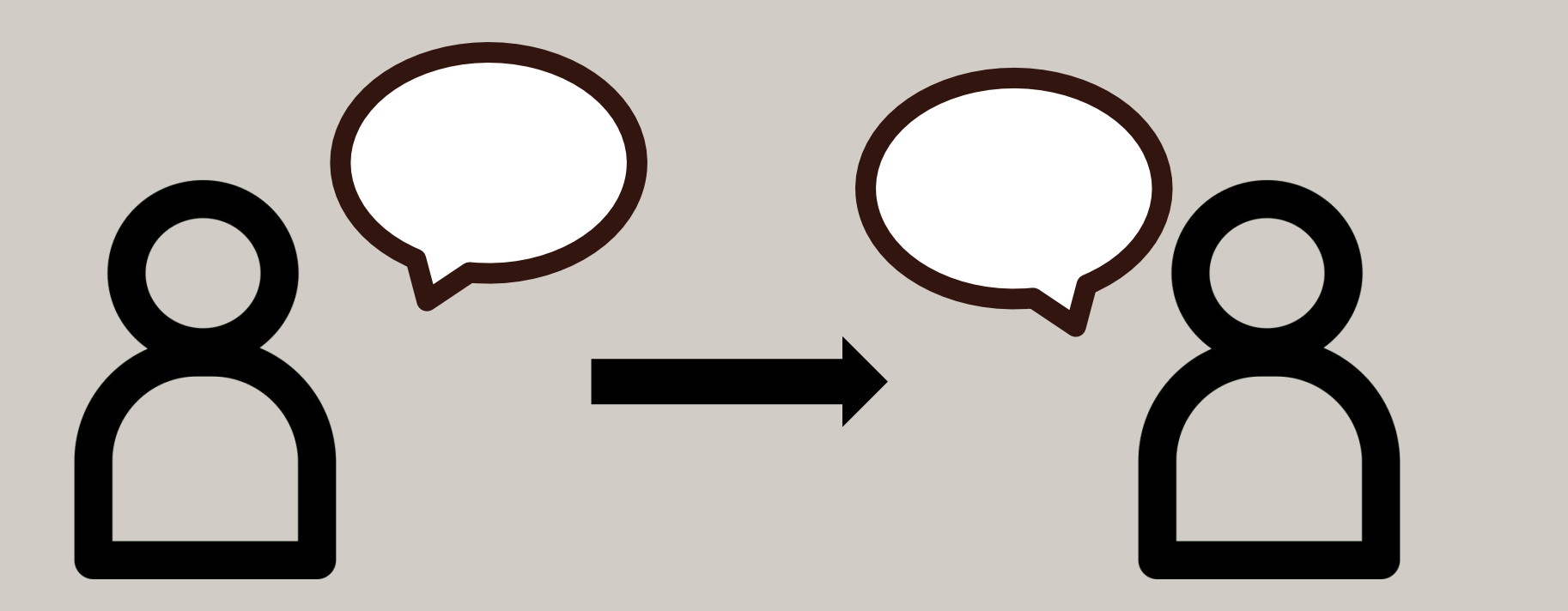

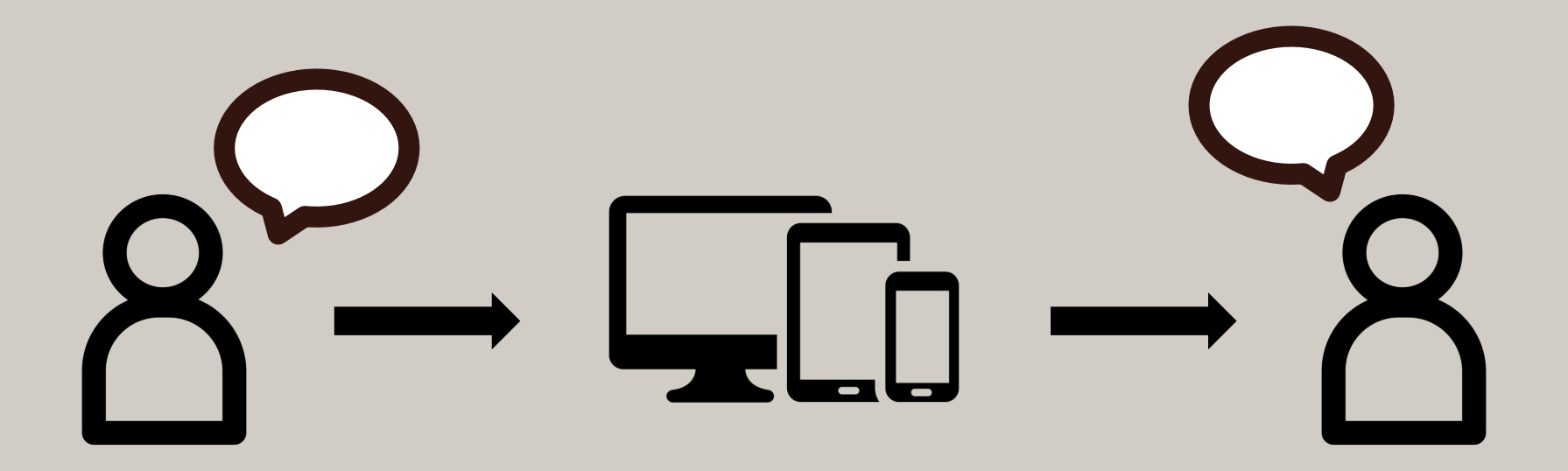

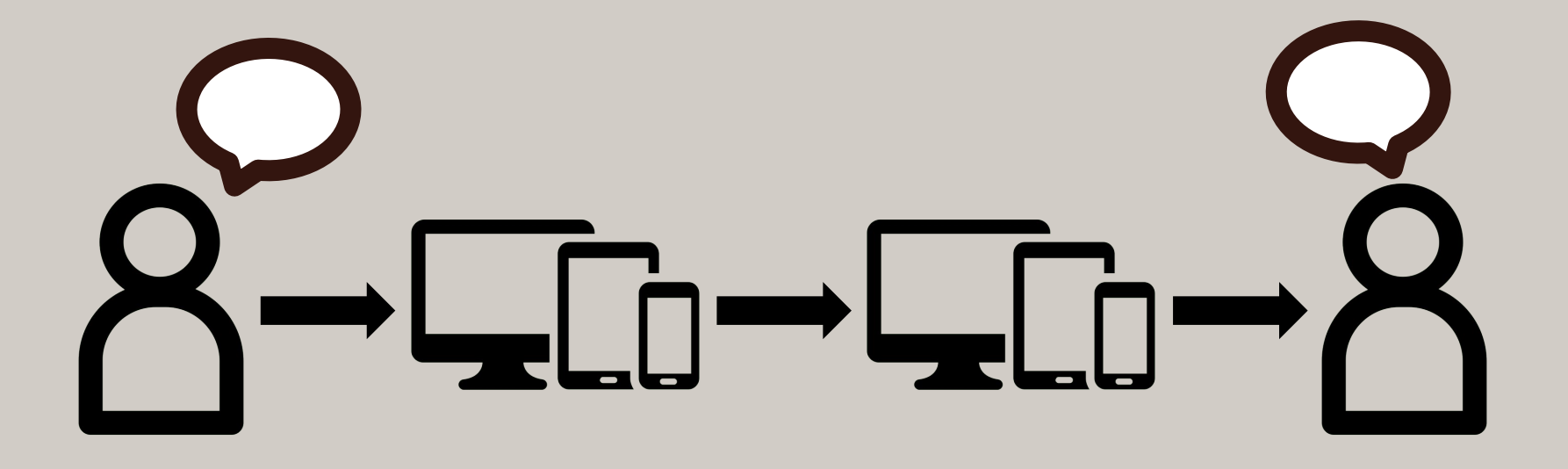

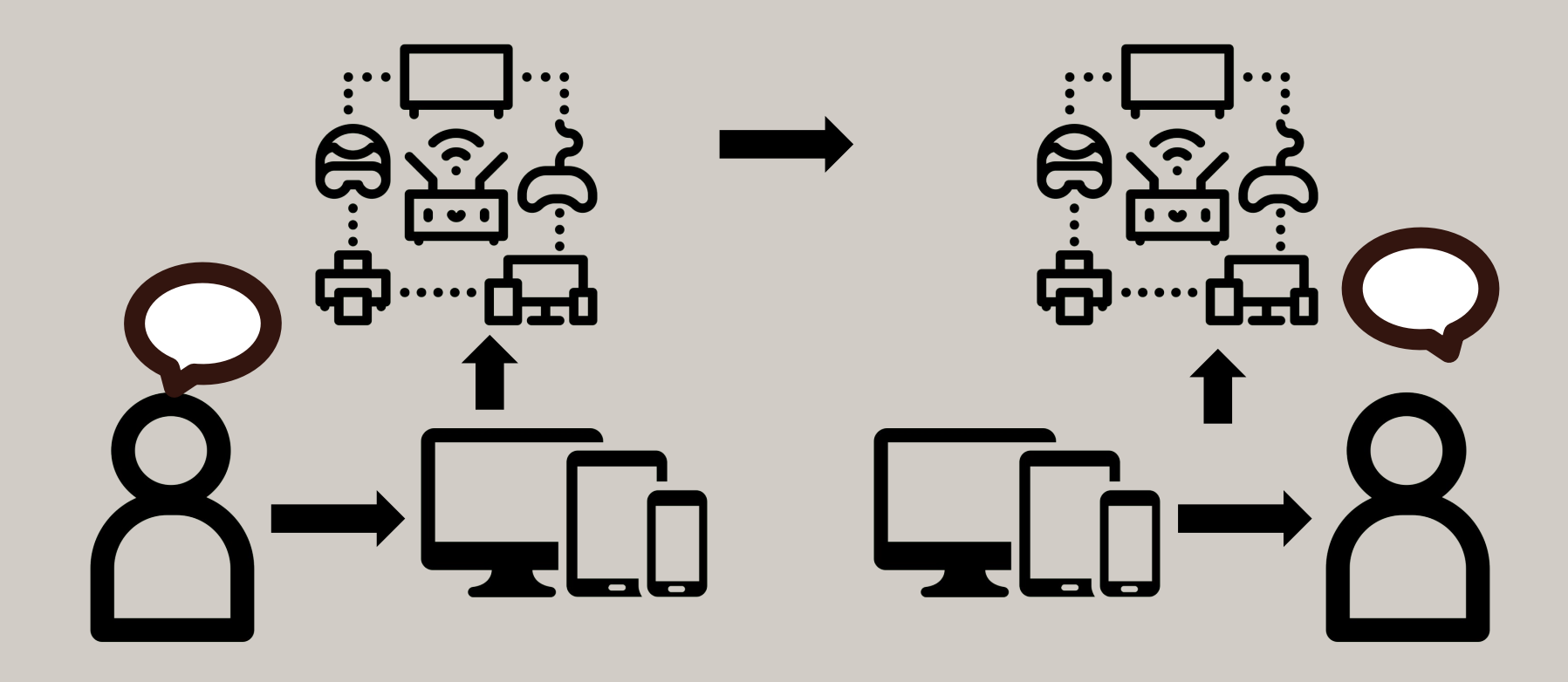

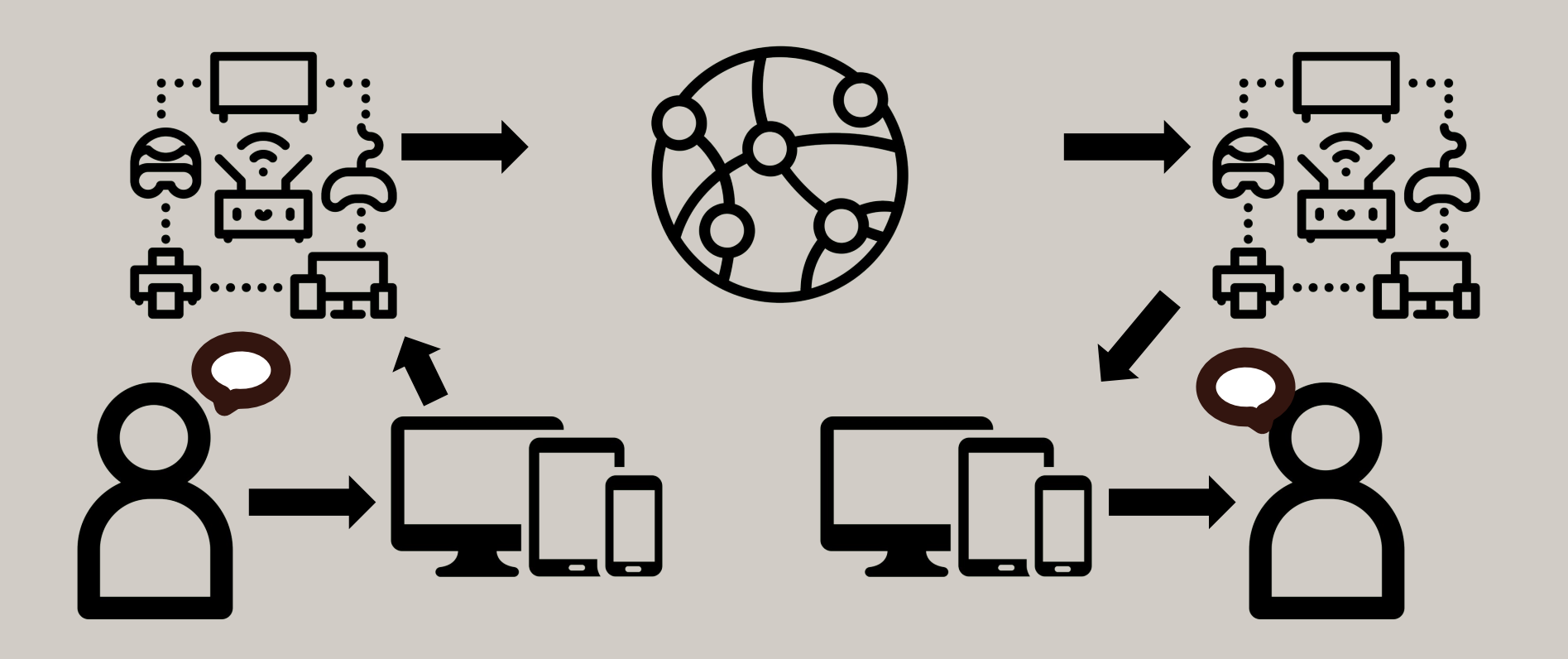

## **Vulnerabilidade**

**Uma fraqueza no sistema de segurança. Por exemplo, na política, no procedimento, no design ou na implementação, que pode ser explorada para causar perda ou dano.**

 *(Pfleeger/Pfleeger)*

## **Superfície de Ataque**

**Soma das vulnerabilidades em um determinado sistema que são acessíveis a um adversário**

#### **Avaliação de riscos (modelo de ameaças)**

**O que queremos proteger? De quem? Quão provável é que necessitemos protegê-lo? Quais são as consequências se falharmos? Até onde queremos chegar para protegê-lo?**

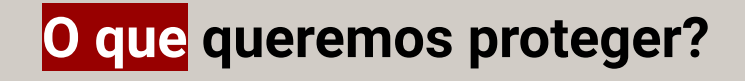

**De quem?**

**Quão provável é que necessitemos protegê-lo?**

**Quais são as consequências se falharmos?**

**Até onde queremos chegar para protegê-lo?**

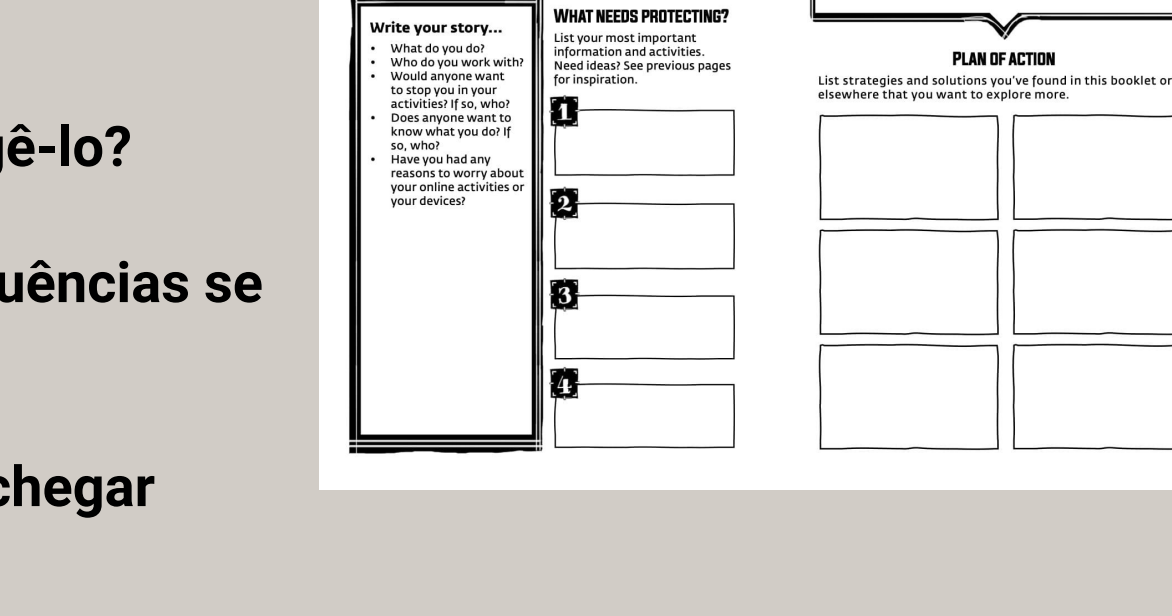

MHAT

.......

ABOUT YOU 5

Answer the questions to map out your concerns and priorities to stay safe and secure online.

Now consider the risks in your activities.

communications, and information:

Who has access to them? Who should not have access to them? Did you reconsider some of your risks after reading this booklet? Which risks? And in which way?

**https://drive.google.com/file/d/1Gw1tj63d0Zd4c6jW7AEZJJhI1tOw9vvu/view**

# **Não é difícil, se você planejar**

- **● Respire e evite o pânico**
- **● Planeje, se prepare com antecedência**
	- Avalie seus riscos (modelagem de ameaças)
	- Elabore alguns planos
		- Melhor ainda: elabore e documento planos e políticas se você é uma organização ou coletivo
- **● Compartimentalize: cada coisa no seu devido lugar! <https://youtu.be/VFns39RXPrU?t=572>**
- **● Tenha uma abordagem de segurança multicamadas**

#### **Abordagem de segurança multicamadas**

#### **- Mentalidade de Segurança**

- **- Senhas**
- **- Autenticação em dois fatores**
- **- Criptografia de dados:**
	- em repouso
	- em trânsito
- **- Confie, mas verifique**

#### **Conveniência X Segurança/Privacidade**

#### **Conveniente**

**Padrões de bloqueio de tela Impressões digitais PINS Senhas fáceis Senhas com alguns caracteres 1 única senha Dispositivos, aplicativos, sites e serviços gratuitos e / ou baratos Fácil ou divertido de usar**

#### **Mais Seguro** *(nada é 100% seguro)*

**Senhas longas Senhas difíceis de adivinhar Encriptação VPNs TOR Serviços Pagos Dispositivos mais caros Aplicativos sem graçaaaa (mas mais seguros)**

## **Comparando apps de mensagem**

#### **Whatsapp**

**Signal**

- **● Vantagens:**
	- Todo mundo usa

#### **● Desvantagens:**

- Captura muitos metadados, que fornece muitas das informações sobre seus hábitos de uso e comunicação.
- **● Integrado ao Facebook e outros serviços que o FB é proprietários, juntando um número absurdo de informações sobre você**
- **● Conecta seu número de telefone à conta (identifica o usuário)**

#### **● Vantagens:**

- **○ Melhor implementação de criptografia**
- **○ Gera menos metadados**
- NÃO conectado ao Facebook e outros negócios FB
- Modelo de negócios não baseado em dados ou Publicidade (\*)
- **○ Autodestruição de mensagem**
- **● Desvantagens:**
	- Nem todo mundo está lá
	- Conecta seu número de telefone à conta

#### **Comparando apps de mensagem**

Analytics

**Manith** 

Citanes

Purchases

C Health & Eitness

Durchase History

 $\equiv$  Einancial Info

Payment Info

 $\blacktriangledown$  Location

Other Financial Info

**Dracina Location** 

Coarse Location

Physical Address

Fraail Address

Phone Number

Contact Info

Name

(a) Contacts

Contacts

**IP** User Content

Audio Data

<sup>®</sup> Search History

Search History

**@** Rrowsing History

Browsing History

**ER** Identifiers

Liser ID

Device ID

**Ill** Usage Data

Sensitive Info

**O** Diagnostics

Other Data

Crash Data

Performance Data

Other Data Types

Sensitive Info

Product Interactio

Advertising Data

Other Usage Data

Dhntne or Virlane

Gameplay Content

Customer Support

Other Liser Contant

Signal 'Data Linked To You'

> Contact Info **B** Search History · Email Address Ell Identifiers · Phone Number

iMessage

'Data Linked To You'

· Device ID

WhatsApp 'Data Linked To You'

App Functionality Analytics Purchases **II** Purchases Purchase History **Durchase History**  $\equiv$  Einencial Info.  $\blacktriangle$  Location Payment Info Coarse Location  $\blacktriangleleft$  Location Contact Info Coarse Location Dhong Mumber **6** Contact Info **ID** User Content **Email Address** Other Hear Content Phone Number

**Ell** Identifiers User ID Device ID **ull** Usage Data

> **Broduct Internation** Advertising Data **III** Identifiers

**6** Diagnostics User ID Crash Data Device ID Performance Data Other Diagnostic Data **Ill** Usage Data

**Draduet Interest O** Diagnostics Crash Data Performance Dat Other Diagnostic

2 Contacto

Contacts

**ID** User Content

Customer Sunno

Other Hear Cont

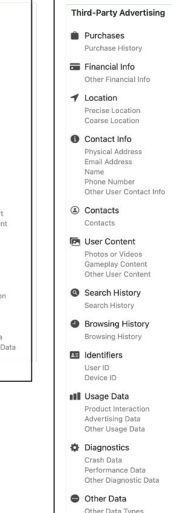

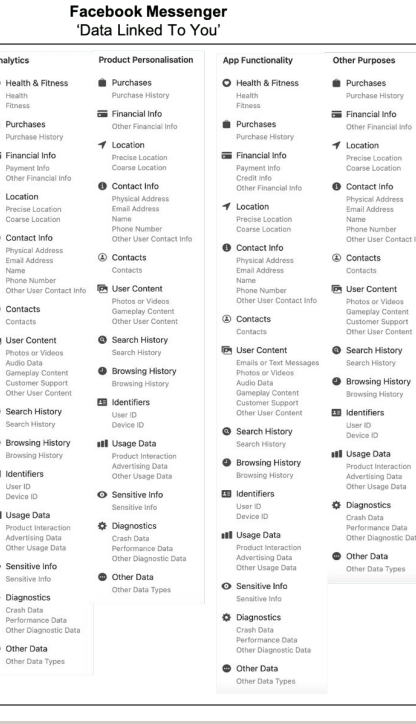

**Fonte: Forbes, based on Apple privacy "nutritional labels" Jan/2020**

#### **<https://bit.ly/394d29d>**

# **Cheque suas senhas. Agora!**

**Verifique se sua senha foi exposta ou vazada de um site invadido com os seguintes links:**

**Have I Been Pwned?**

<https://haveibeenpwned.com>

**Have I Been Pwned? Password check**

<https://haveibeenpwned.com/Passwords>

# **Tipos de ataque (pins / senhas)**

**Força bruta: tenta todas as combinações possíveis (geralmente usando um software simples)**

**Padrões mais comuns e prováveis, listas de combinações de pins e senhas <https://bit.ly/dejus0005>**

**Ataque direcionado usando informações que o invasor aprende sobre o alvo**

**Pegue o dispositivo da vítima e instale um software malicioso**

**Engenharia Social / Phishing**

### **Tipo de Ataque: Dicionário de PIN**

**Datas importantes: nascimento, morte, casamento, divórcio, formatura, etc.**

**Placas do carro, endereço, códigos postais, número do prédio.**

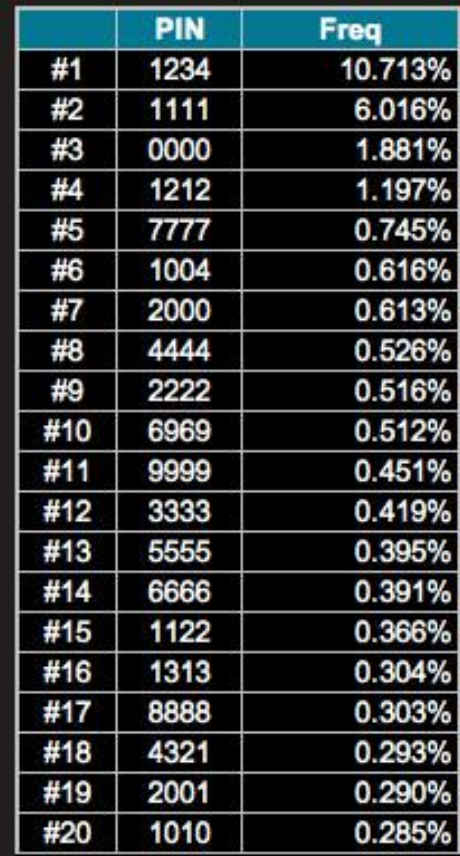

#### **Tipo de Ataque: Dicionário de Senhas**

**Palavras comuns;**

**Times esportivos;**

**Nomes comuns;**

**Nomes de familiares e pessoas significativas: pais, filhos, irmãos, esposa, marido, companheiros, namorado, namorada, animais de estimação, etc;**

**Políticos;**

**Títulos de filmes, canções, personagens populares;**

### **Senhas segur… oops, melhores**

## **Elas são grandes. Elas são diferentes para cada dispositivo. São difíceis de adivinhar.**

**Como criar e lembrar de tantas senhas longas e complicadas e ainda assim manter a sanidade?**

fotografia de Amaury Gutierrez (via Unsplash)

### **Gerenciadores de Senha**

**Nos seus dispositivos:**

**KeePassXC ( site em inglês, aplicação em português) <https://keepassxc.org/>**

**basicamente um arquivo de banco de dados / planilha de**

**senhas, criptografado, no seu dispositivo**

### **Gerenciadores de Senha**

**Serviços na nuvem, que podem ser usados/sincronizados entre diversos dispositivos:**

**BitWarden**

**versões grátis e pagas, app pode ser configurado para português <https://bitwarden.com/>**

**1Password**

**pago, site e app podem ser configurados para português <https://1password.com/pt/>**

**LastPass**

**versões grátis e pagas, app pode ser configurado para português <https://www.lastpass.com/pt>** 

### **Gerenciadores de Senha**

**Tome cuidado: todos os ovos numa cesta**

**Considere não usá-lo para coisas realmente importantes:**

**A senha do próprio gerendiador Seu email Seu e-mail de trabalho Computador pessoal Telefone Google, Facebook, iCloud, etc Banco Sistema/Plano de saúde**

#### **Frases-chaves**

**Grandes, difíceis de adivinhar e fáceis de lembrar.**

**Quanto mais absurdas ou inusitadas, mais fácil de lembrar.**

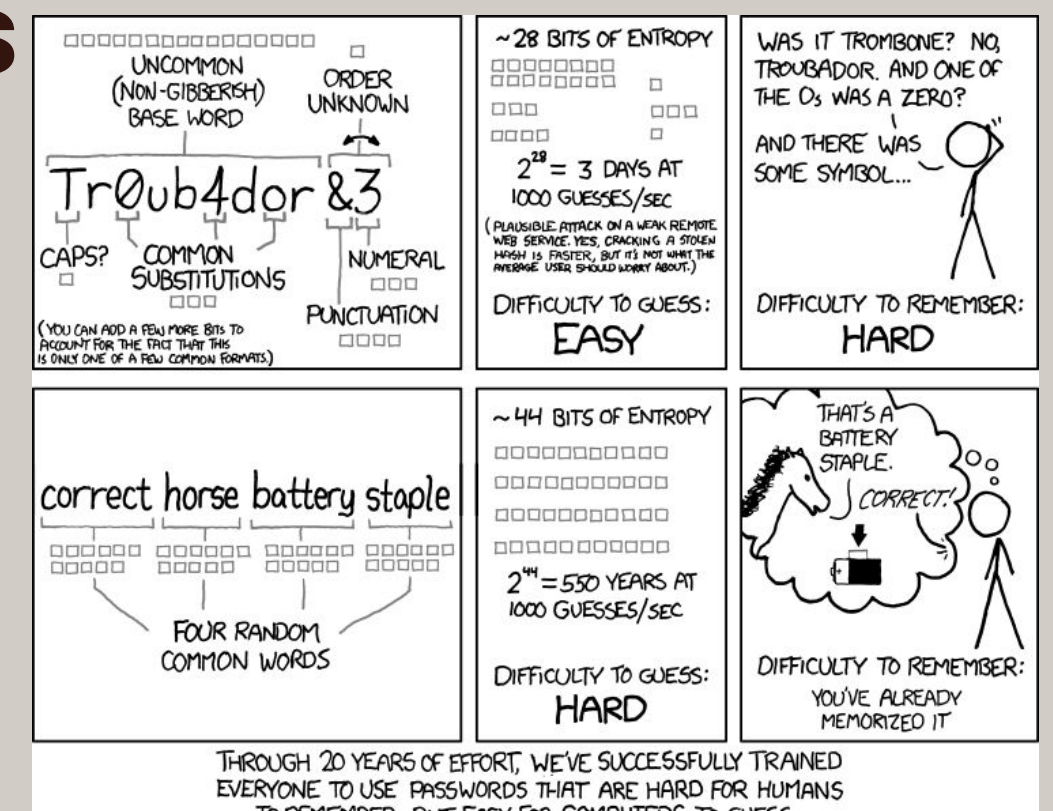

TO REMEMBER, BUT EASY FOR COMPUTERS TO GUESS.

## **Técnica 1: frases absurdas**

**melaodancante (fácil de lembrar, porém frágil) MangasSaltitantesMelãoDançante**

**(***relativamente fácil de lembrar,* **mais longa, mistura maiúsculas, minúsculas, acentos e sinais ortográficos)**

#### **JumpingsMangosMelãoDançante!**

**(além dos fatores da senha anterior, utilizada 2 idiomas)**

#### **2JumpingMangos1MelãoDançante!**

**(***igual anterior, mas acrescenta números e sinais de pontuação,* **muito difícil de adivinhar, mas já começa a ficar difícil. Use com parcimônia)**
#### **Frases-chaves**

#### **2JumpingMangos!1MelãoDançante!And0Bananas:(**

*longa, tem diversos números e sinais de pontuação e utiliza 3 idiomas. O que a torna-a* **muito difícil de adivinhar, muito difícil de lembrar e deixa seus amigos e parentes preocupados com sua sanidade. Pega leve e volte uma casa!**

#### **Frases-chaves**

- **● Estes exemplos são claramente exagerados (mas não muito)**
- **● Se você sabe mais que um idioma, mescle palavras em cada idioma.**
- **● Listas de palavras ajudam a treinar a técnica no começo. Se possível, uma lista mental, não física. E evite coisas que as pessoas sabem que você gosta muito.**

### **Frases-chaves**

- **● Verifique se o site ou aplicação aceita emoji na senha pois, em teoria, são considerados textos. Muitos são, tecnicamente, 2 caracteres.**
- **● Você pode utilizar um emoji no lugar de um caracteres especial (evite utilizar como substituto a palavras).**
- **● Evite utilizar um emoji que você use com frequência em conversas. Escolha um bem inusitado e que dificilmente utilizará em conversas.**
- **● Exemplos:**
	- 2JumpingMangos1MelãoDançante
	- O 2JumpingMangos1MelãoDançante
	- o 2JumpingMangos 1MelãoDançante

# **Técnica 2: mesclando listas de palavras**

**(explicado apenas em oficinas e treinamentos. Mais informação no penúltimo slide ou via contrate@celsobessa.com.br)**

# **Autenticação com múltiplos fatores**

**Também conhecido como autenticação de 2 fatores, 2FA ou token.**

**SMS, Google Authenticator, Authy, códigos de backup, biometria quando acompanhada de senha ou outro fator.**

**Google Authenticator: <https://www.google.com/landing/2step/?hl=en>**

# **Autenticação com múltiplos fatores**

**Evite usar SMS, é fácil de ser interceptado.**

**Use SMS para a configuração inicial e, em seguida, configure o aplicativo Google Authenticator ou Authy em seu telefone celular, imprima ou anote os códigos de backup e remova a opção de SMS.**

# **Criptografia**

**Dados em trânsito:**

**dados sendo transmitidos, por exemplo, pela Internet, de seu navegador em um computador, seu e-mail ou um aplicativo em um telefone.**

**dados em repouso: dados armazenados em um smartphone ou o disco/HD do computador.**

# **Criptografia em trânsito - Transmissão de dados na web**

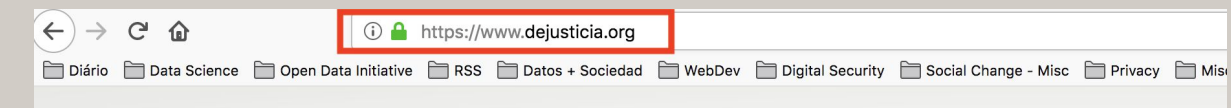

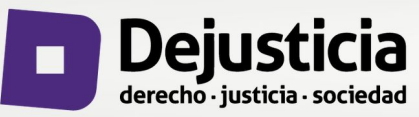

Nosotros Cómo trabajamos **Certifique-se que o endereço seja HTTPS e não HTTP.** 

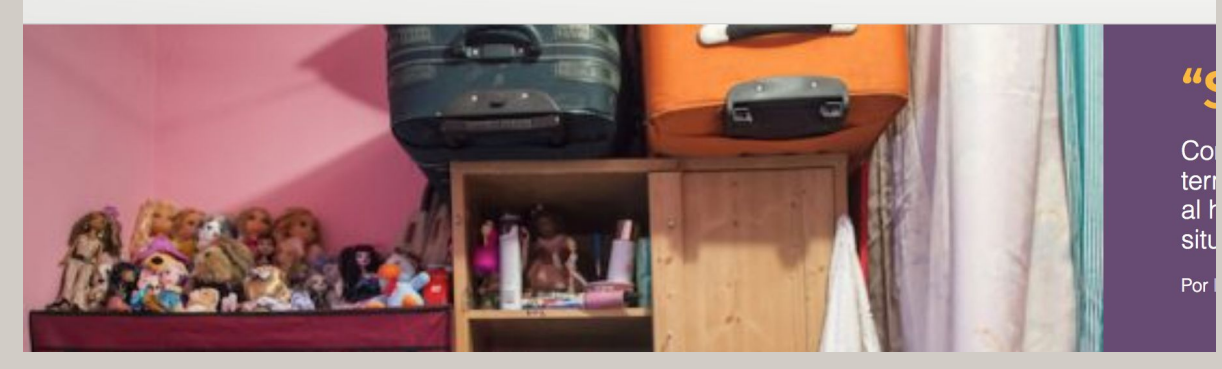

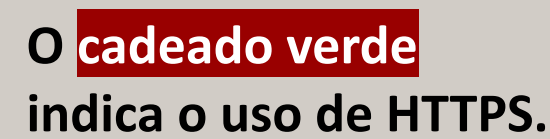

# **Criptografia em trânsito - Transmissão de dados na web**

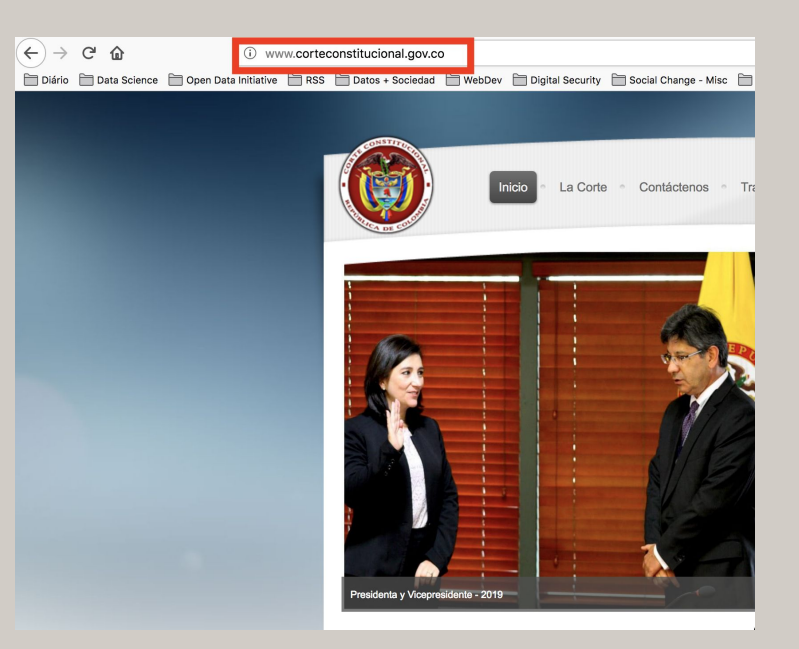

**Tenha certeza que o endereço é HTTPS e não HTTP.** 

# Criptografia em trânsito -Transmissão de dados na web

#### $\leftarrow$   $\rightarrow$  C: A Not Secure | https://www.seedpossibilities.com.au

☆ ● 图 へ ◎

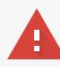

#### Your connection is not private

Attackers might be trying to steal your information from www.seedpossibilities.com.au (for example, passwords, messages, or credit cards). Learn more NET::ERR CERT COMMON NAME INVALID

Automatically send some system information and page content to Google to help detect dangerous apps and sites. Privacy policy

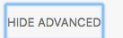

**Back to safety** 

This server could not prove that it is www.seedpossibilities.com.au; its security certificate is from \*.webflow.io. This may be caused by a misconfiguration or an attacker intercepting your connection.

Proceed to www.seedpossibilities.com.au (unsafe)

Se você vir uma tela e um aviso como este, saia correndo.

## **Criptografia de dados em trânsito navegador**

**HTTPS Everywhere (Windows, MacOs)**

**<https://www.eff.org/https-everywhere>**

**para smartphones, disponível apenas para Firefox no Android.**

# Extensão HTTPS Everywhere

#### Força a versão HTTPS, se disponível. Se não, interrompe a conexão.

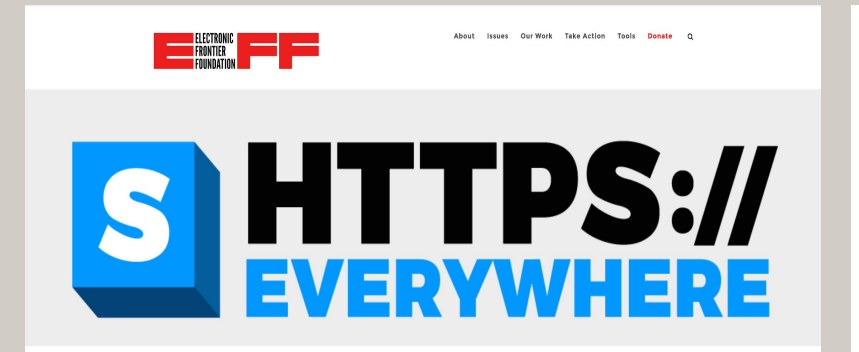

#### HTTPS EVERYWHERE EAO

CORRECTIV

**REPORT BUGS / HACK ON THE CREATING HTTPS EVERYWHERE** HOW TO DEPLOY HTTPS

#### **HTTPS Everywhere**

HTTPS Everywhere is a Firefox, Chrome, and Opera extension that encrypts your communications with many major websites, making your browsing more secure. Encrypt the web: Install HTTPS Everywhere today.

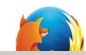

HOW TO DEPLOY HTTPS CORRECTLY

**DULECTS** 

Encrypt the web: Install HTTPS Everywhere today.

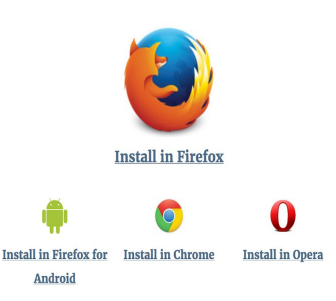

HTTPS Everywhere is produced as a collaboration between The Tor Project and the Electronic Frontier Foundation. Many sites on the web offer some limited support for encryption over HTTPS, but make it difficult to use. For instance, they may default to unencrypted HTTP, or fill encrypted pages with links that go back to the unencrypted site. The HTTPS Everywhere extension fixes these problems by using clever technology to rewrite requests to these sites to HTTPS. Information about how to access the project's Git repository and get involved in development is here.

## **Criptografia de dados em trânsito navegador**

**Brave browser (Windows, MacOs, Android and iOS)**

**<https://brave.com/>**

**Possui HTTPS Everywhere integrado, disponível tanto para computadores quanto para smartphones.**

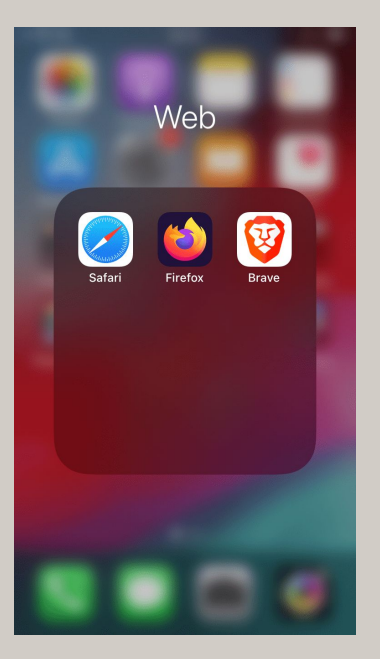

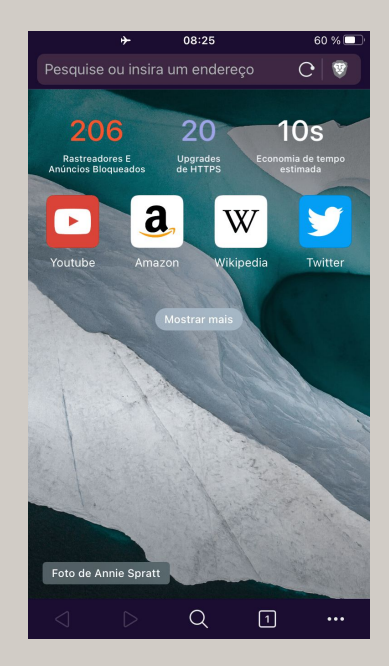

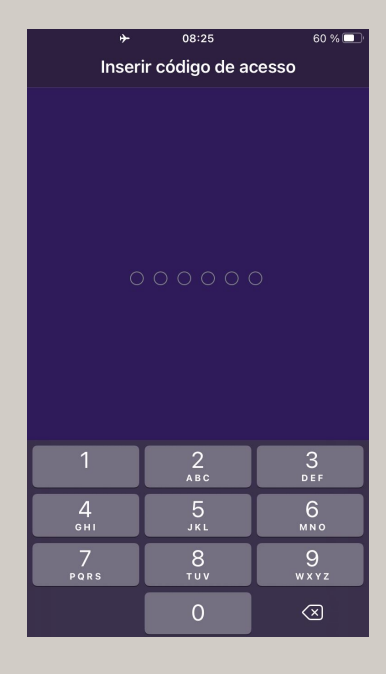

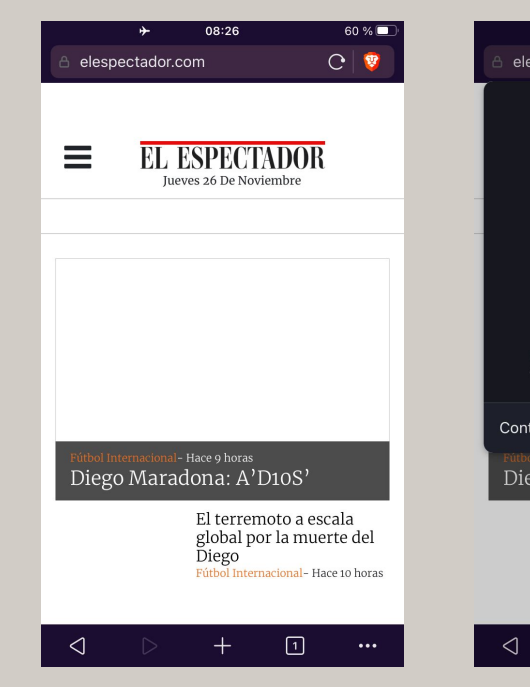

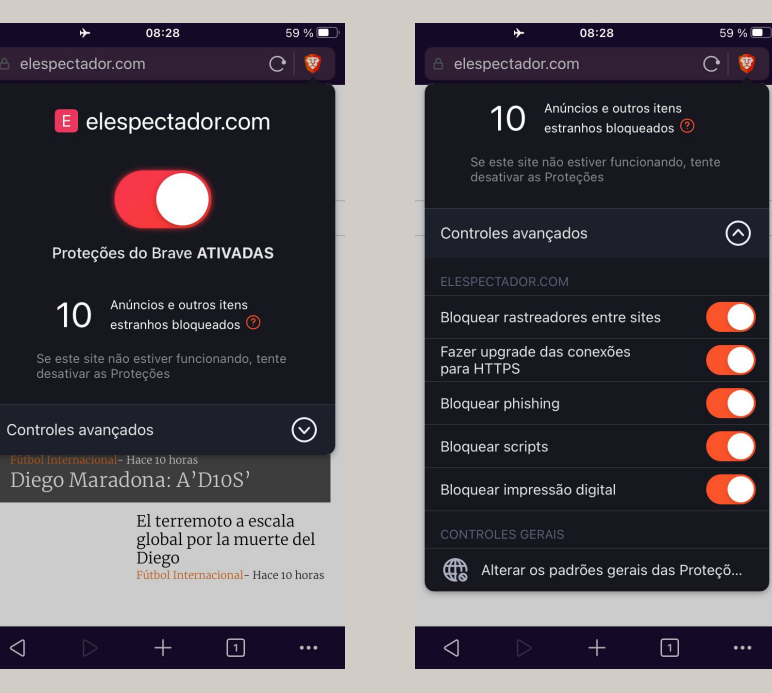

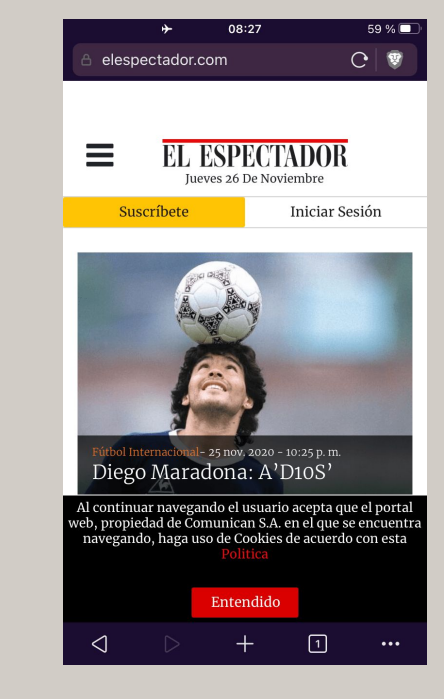

### **Criptografia de dados em trânsito todos os programas no dispositivo**

**Para mascarar seu IP e criptografar todos os dados que fluem de e para o seu dispositivo, utilize uma boa VPN (Virtual Private Network).**

#### **VPNs**

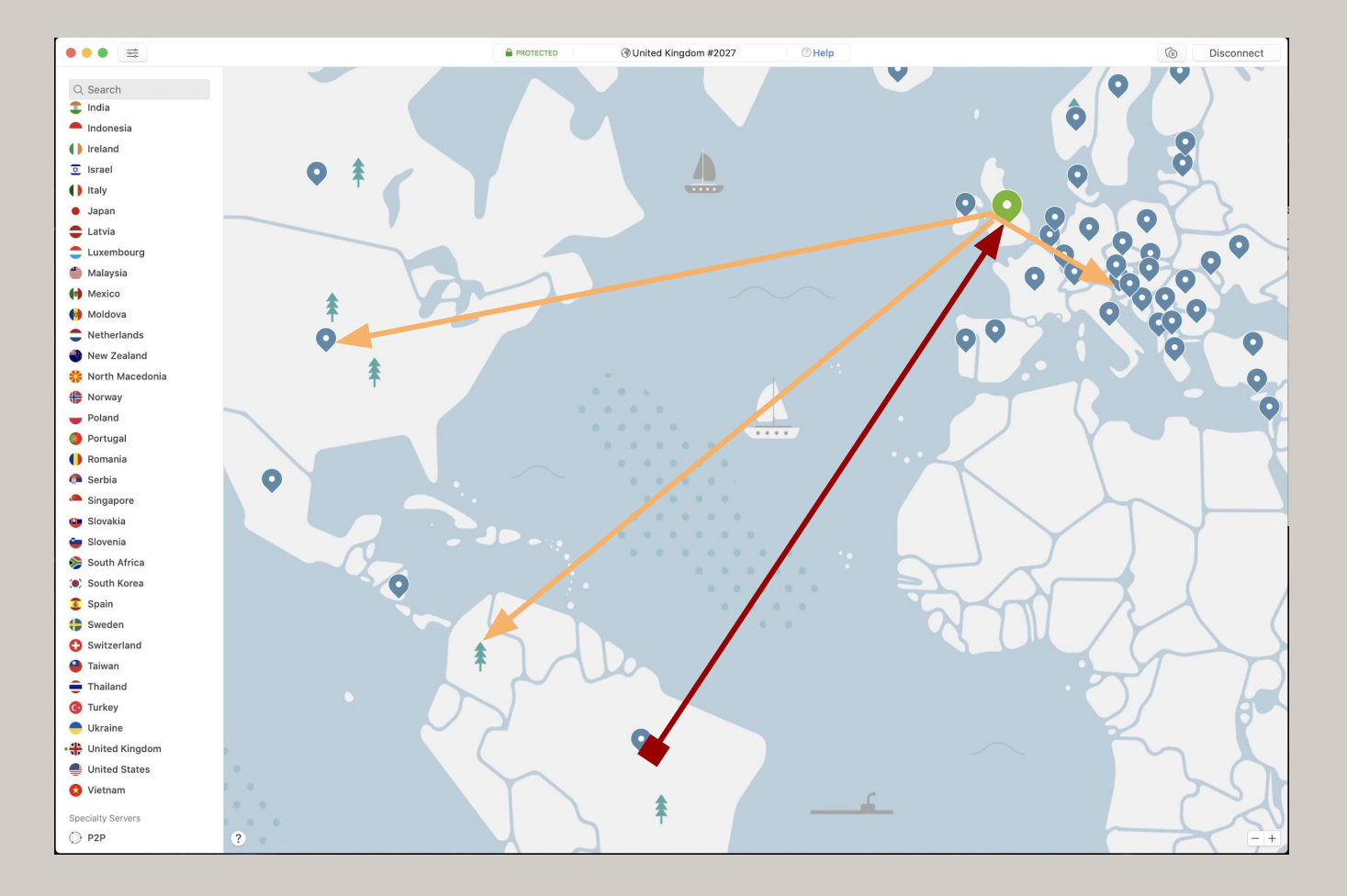

#### **VPNs**

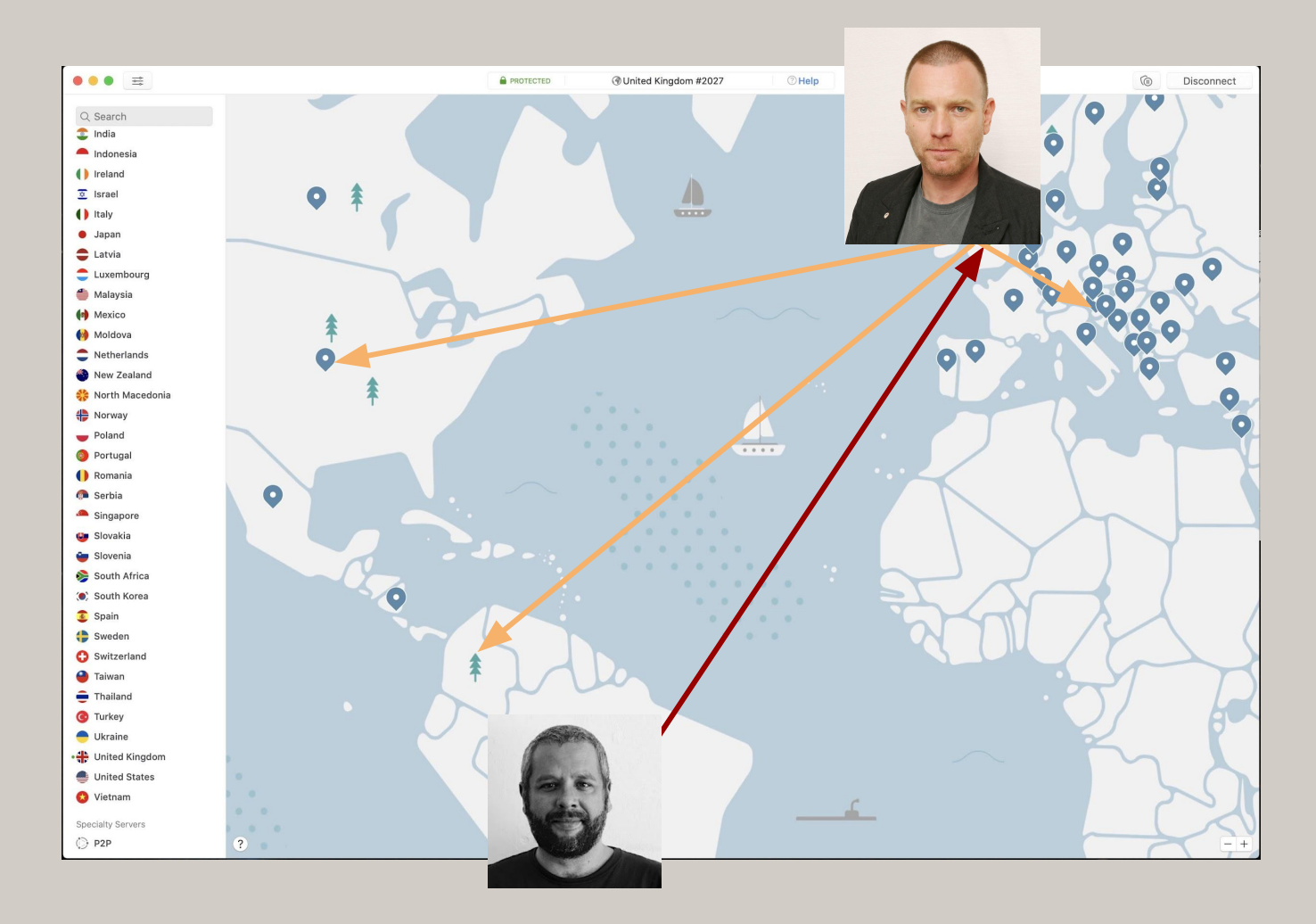

### **VPN para mascarar IPs e criptografar toda a conexão**

**Basicamente, você se conecta aos servidores VPN e seus servidores se conectam aos sites e serviços que você deseja. Dessa forma, seu endereço IP é mascarado.**

### **VPN para mascarar IPs e criptografar toda a conexão**

**Boas VPNs criptografam todos os seus dados e não mantém nenhum registro (ou quase todos os registros) de metadados que podem identificar você.**

### **VPN para mascarar IPs e criptografar toda a conexão**

**As melhores VPNs não pedem informações identificáveis como e-mail para inscrição, aceitam Bitcoin ou dinheiro vivo para pagamentos e não estão em jurisdições do chamado 5 eyes (5 olhos):** 

**[https://www.oficinadanet.com.br/seguranca/24804-o-que-e-a-vigilancia-five-eyes-usuarios-de-vp](https://www.oficinadanet.com.br/seguranca/24804-o-que-e-a-vigilancia-five-eyes-usuarios-de-vpn-cuidado) [n-cuidado](https://www.oficinadanet.com.br/seguranca/24804-o-que-e-a-vigilancia-five-eyes-usuarios-de-vpn-cuidado)**

**[https://web.archive.org/web/20220407172712/https://www.oficinadanet.com.br/seguranca/248](https://web.archive.org/web/20220407172712/https://www.oficinadanet.com.br/seguranca/24804-o-que-e-a-vigilancia-five-eyes-usuarios-de-vpn-cuidado) [04-o-que-e-a-vigilancia-five-eyes-usuarios-de-vpn-cuidado](https://web.archive.org/web/20220407172712/https://www.oficinadanet.com.br/seguranca/24804-o-que-e-a-vigilancia-five-eyes-usuarios-de-vpn-cuidado)**

# **Mullvad**

**Servidores rápidos e confiáveis ao redor do mundo. Até seis dispositivos. Mantém quase nenhum metadato. Fundadores/executivos manjam dos paranauê\*.** 

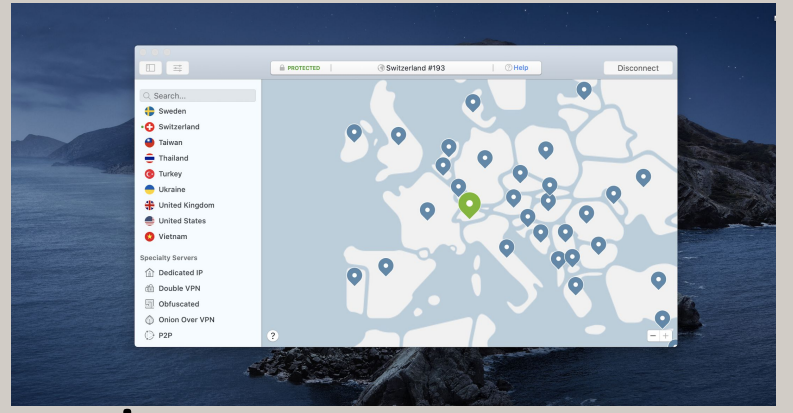

**Não precisa de email e nem exige email para criar conta.**

**Mais caro, mas aceita bitcoin e pagamento em dinheiro, que facilita o anonimato.**

**\*** <https://www.qualeagiria.com.br/giria/manjar-dos-paranaue/>

# **NordVPN**

**Servidores rápidos e confiáveis ao redor do mundo. Você pode usar até seis dispositivos, incluindo telefone. Mantém poucos metadatos.**

**Pago (mas relativamente acessível);**

Ch. Onion Over VP

**Usa informação de email e cartão de crédito para criação da conta, o que serve para te identificar, por exemplo, num processo.**

# **ProtonVPN**

**Servidores rápidos e confiáveis ao redor do mundo. Até seis dispositivos Mantém poucos metadatos. Jurisdição: Suíça, que valoriza privacidade e estado de direito.**

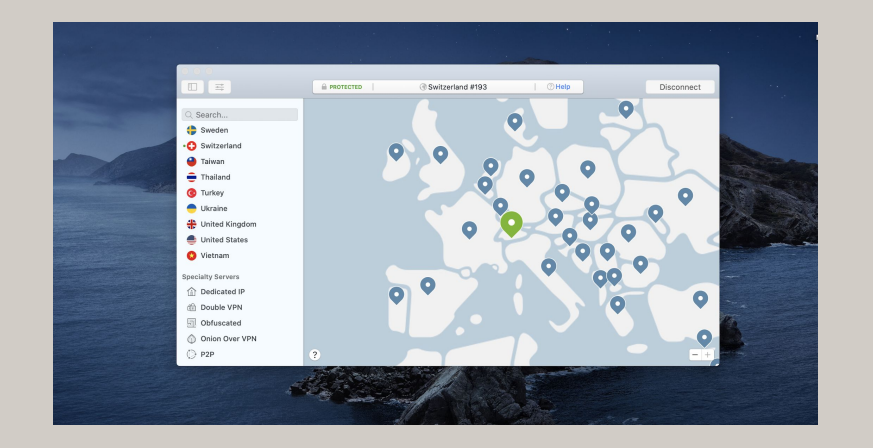

**Pago (mas relativamente acessível); Usa informação de email e cartão de crédito para criação da conta, o que serve para te identificar.**

# **Criptografia de e-mail**

**Criptografa apenas o conteúdo de uma mensagem, os metadados ainda são vísiveis: remetente, destinatário, horário, endereço IP, assunto, etc, é público.**

**Utiliza duas chaves criptográficas, uma pública usado para criptografar a mensagem e verificar a identidade, e uma privada, usado para descriptografar a mensagem e que deve ser compartilhada apenas com a pessoa que você deseja que leia a mensagem.**

## **Protonmail**

**Orientado ao consumidor serviço de e-mail criptografado, usado principalmente no navegador, cuida de todos os aspectos técnicos de gerar e gerenciar chaves de criptografia. Eles não podem ler suas mensagens (dados criptografados em servidores). Empresa e servidores na Suíça, protegidos por rígidas leis de privacidade suíças.**

**Para usuários pagos, oferece um programa que permite seu uso com um cliente de e-mail como outlook, mail ou thunderbird.**

## **Protonmail**

**Gratuito**

**Espaço máximo de 500mb; Endereços com o sufixo @protonmail.com ou @pm.me**

**Plano pago (5-30 USD / usuário / mês) Mais espaço; múltiplos endereços; suporte a domínios customizados (E.g. @celsobessa.com.br)**

## **Protonmail**

**Se você não pode pagar por uma conta, abra uma conta gratuita e a use apenas para as conversas mais importantes e confidenciais.**

**<https://protonmail.com> <https://pr.tn/ref/HTQ3VDHEFNEG> (link de afiliado)**

## **Criptografia de dados do telefone**

**Celulares Apple (iOS): Ativado por padrão ao usar senhas**

**Android:** 

**Depende do fabricante e da versão Android. Habilitado por padrão em telefones mais novos e mais sofisticados. Caso contrário, precisa ser ativado nas configurações (criptografar disco e inicialização segura)**

#### **Criptografia de dados de disco MacOs**

**MacOS:**

**A criptografia pode ser feita em todo o disco ativando o FileVault em Configurações do sistema> Segurança.**

**Use VeraCrypt para criar volumes encriptados no disco do dispositivo ou um Memory Stick USB.**

**<https://support.apple.com/en-us/HT204837> <https://www.veracrypt.fr> <https://www.veracrypt.fr/en/Documentation.html> <https://www.veracrypt.fr/en/Creating%20New%20Volumes.html>**

### **Criptografia de dados de disco do Windows**

**Use VeraCrypt para criar uma partição ou disco criptografado do sistema, para criar volumes criptografados no dispositivo ou em um stick de memória USB.**

**<https://www.veracrypt.fr> <https://www.veracrypt.fr/en/System%20Encryption.html> <https://www.veracrypt.fr/en/Creating%20New%20Volumes.html> <https://www.veracrypt.fr/en/Documentation.html>**

obrigado! gracias! thanks! شَكَرَّا !תודה danke! merci! arigato! go raibh maith agat!

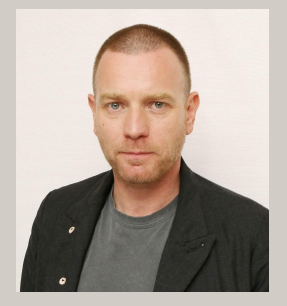

# **Obrigado também a Ewan McGregor pela participação!**

# **Perguntas?**

#### Fim!

#### **Ma é o fim memu?**
### **Para acessar a fase bônus e conteúdos extras, repitam:**

**cima, cima; baixo, baixo; esquerda, direita; esquerda, direita; B,A; start!**

**[https://pt.wikipedia.org/wiki/C%C3%B3digo\\_Konami](https://pt.wikipedia.org/wiki/C%C3%B3digo_Konami)**

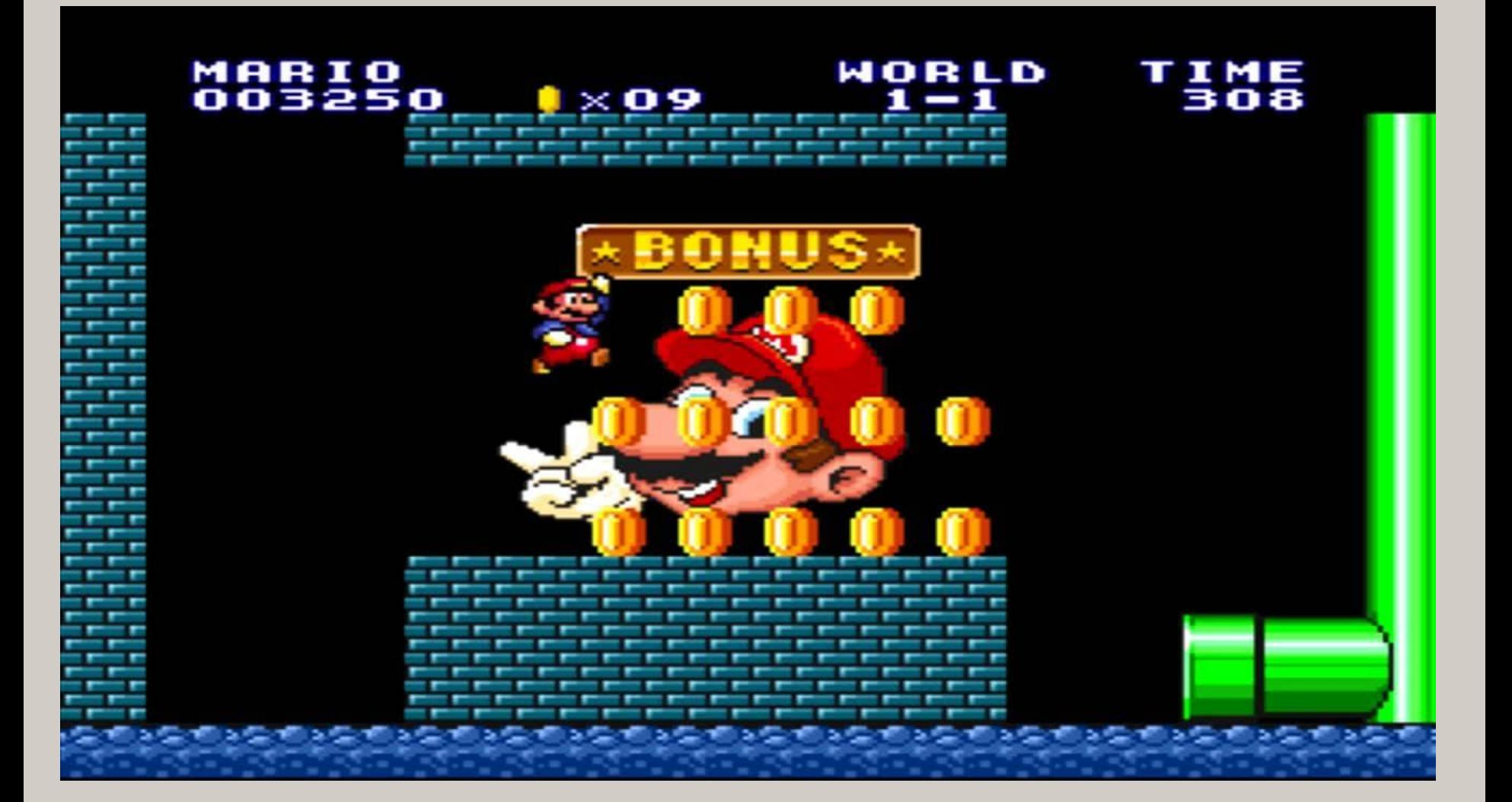

## **Bônus: recursos sobre integridade digital**

**<https://www.frontlinedefenders.org/pt/manual-de-seguran%C3%A7a>**

**<https://ssd.eff.org/pt-br>**

**<https://securitycheckli.st/>**

## **Bônus: recursos sobre integridade digital**

**<https://securityinabox.org/pt/>**

**<https://www.privacidade.digital/>**

### **Bônus: vitórias rápidas**

**Navegadores orientados à privacidade (ordenados por recursos de privacidade) Brave: <https://brave.com/>**

**Firefox: <https://www.mozilla.org/en-US/firefox/new/>**

*(good option, not as private as the two above, but less broken sites)*

**Mecanismos de pesquisa alternativos:**

**SearchEncrypt:<https://www.searchencrypt.com>(extremo) DuckDuckGo: <https://duckduckgo.com/> (minha opção pessoal)**

**Ferramentas de bloqueio de publicidade e rastreamento (Chrome e Firefox Desktop) Ghostery: <https://www.ghostery.com/> Privacy Badger: <https://www.eff.org/privacybadger> DuckDuckGo Privacy Essentials: <https://duckduckgo.com/app>**

### **Bônus: vitórias rápidas**

**Tampa da câmera / bloqueador de áudio Bloqueia a gravação de vídeo e áudio de seus dispositivos**

**<https://j.mp/CameraCoverAmazon> <https://j.mp/AudioJackBlocker>**

**Gaiola de Faraday**

**Um invólucro usado para bloquear campos eletromagnéticos como wi-fi, rede celular, ondas de rádio, etc.**

**Se você estiver em uma reunião confidencial e quiser ter certeza de que os celulares dos participantes não estão transmitindo, você pode usar seu microondas como uma gaiola de faraday!**

**[https://pt.wikipedia.org/wiki/Gaiola\\_de\\_Faraday](https://pt.wikipedia.org/wiki/Gaiola_de_Faraday) <https://youtu.be/VFns39RXPrU?t=561>**

# **Bônus: informação extra**

**VPNs:**

**NordVPN (pago):<https://go.nordvpn.net/SH2gx> ProtonVPN (pago e versão grátis limitada): [https://protonvpn.com/pt\\_br/](https://protonvpn.com/pt_br/) Mullvad:<https://mullvad.net/pt/>**

**Use navegador TOR para coisas realmente sensíveis. É mais lento, porém mais seguro. Como uma VPN com esteróides. <https://www.torproject.org/pt-BR/>**

**Guias sobre TOR:**

**<https://ssd.eff.org/pt-br/module/como-utilizar-o-tor-para-windows> <https://ssd.eff.org/pt-br/module/tutorial-como-usar-o-tor-no-macos> <https://ssd.eff.org/pt-br/module/tutorial-como-usar-o-tor-no-linux>**

### **TOR**

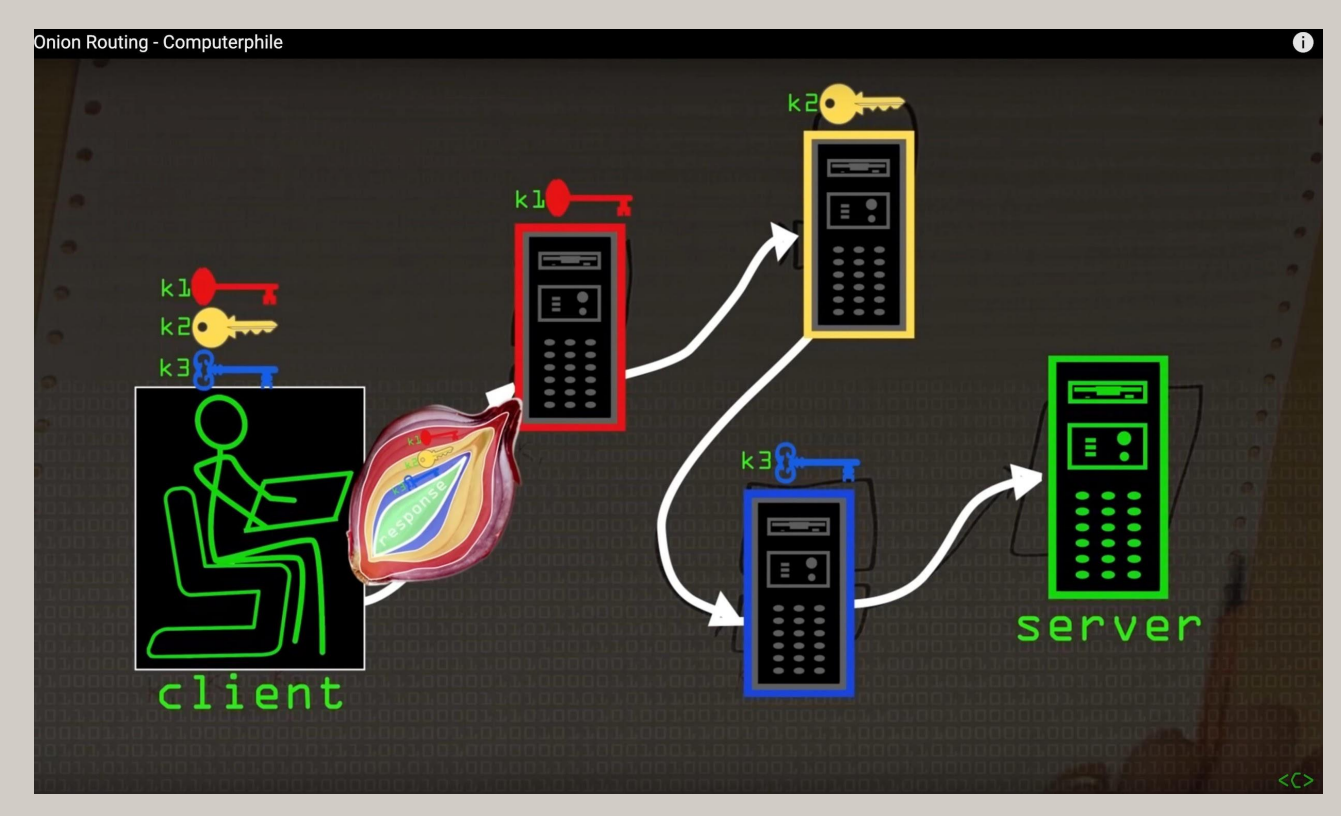

**Diagrama mostrado no vídeo sobre TOR do ótimo canal de YouTube Computerphile (em inglês): <https://www.youtube.com/watch?v=QRYzre4bf7I>**

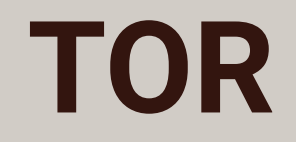

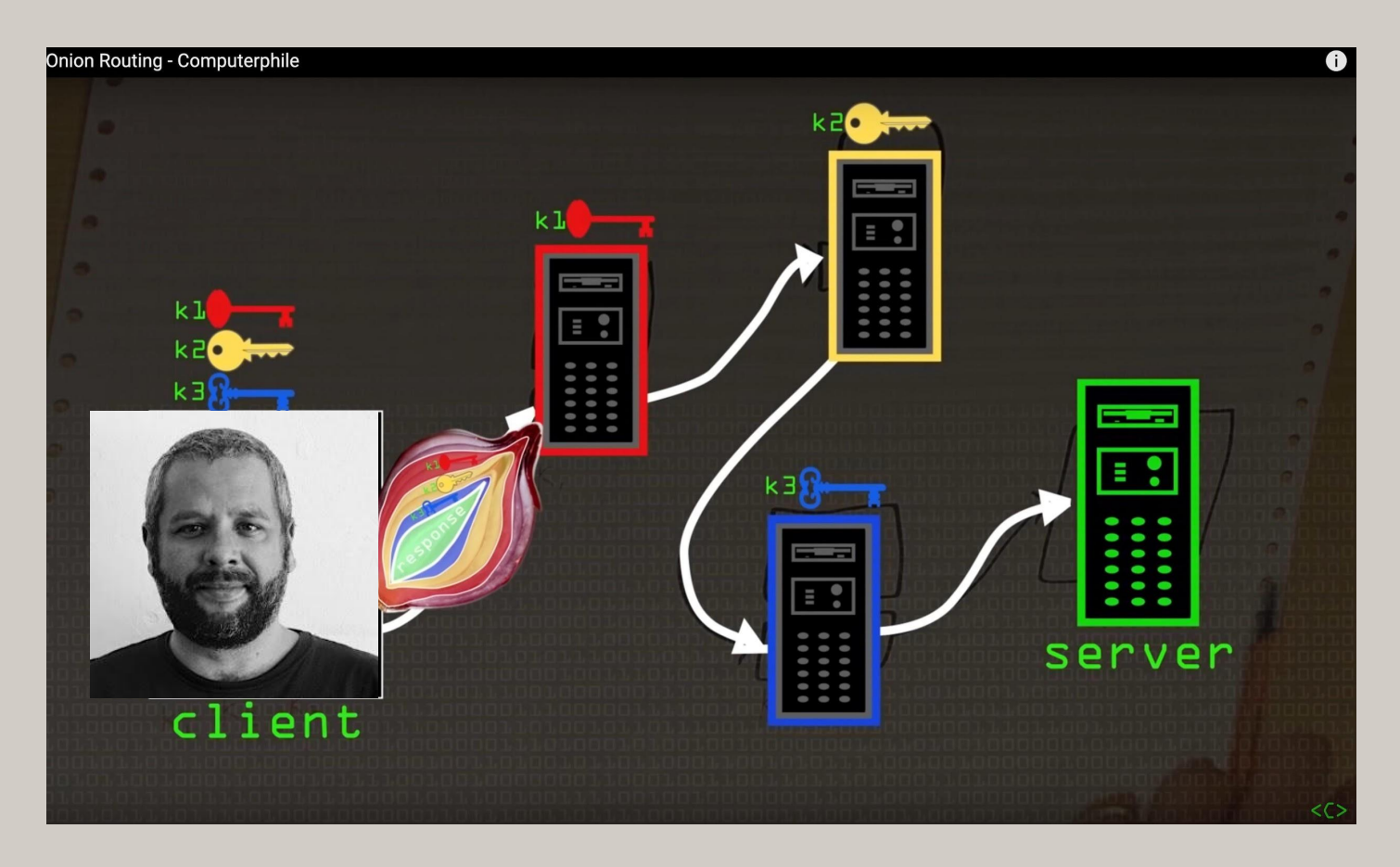

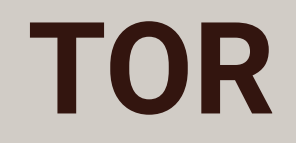

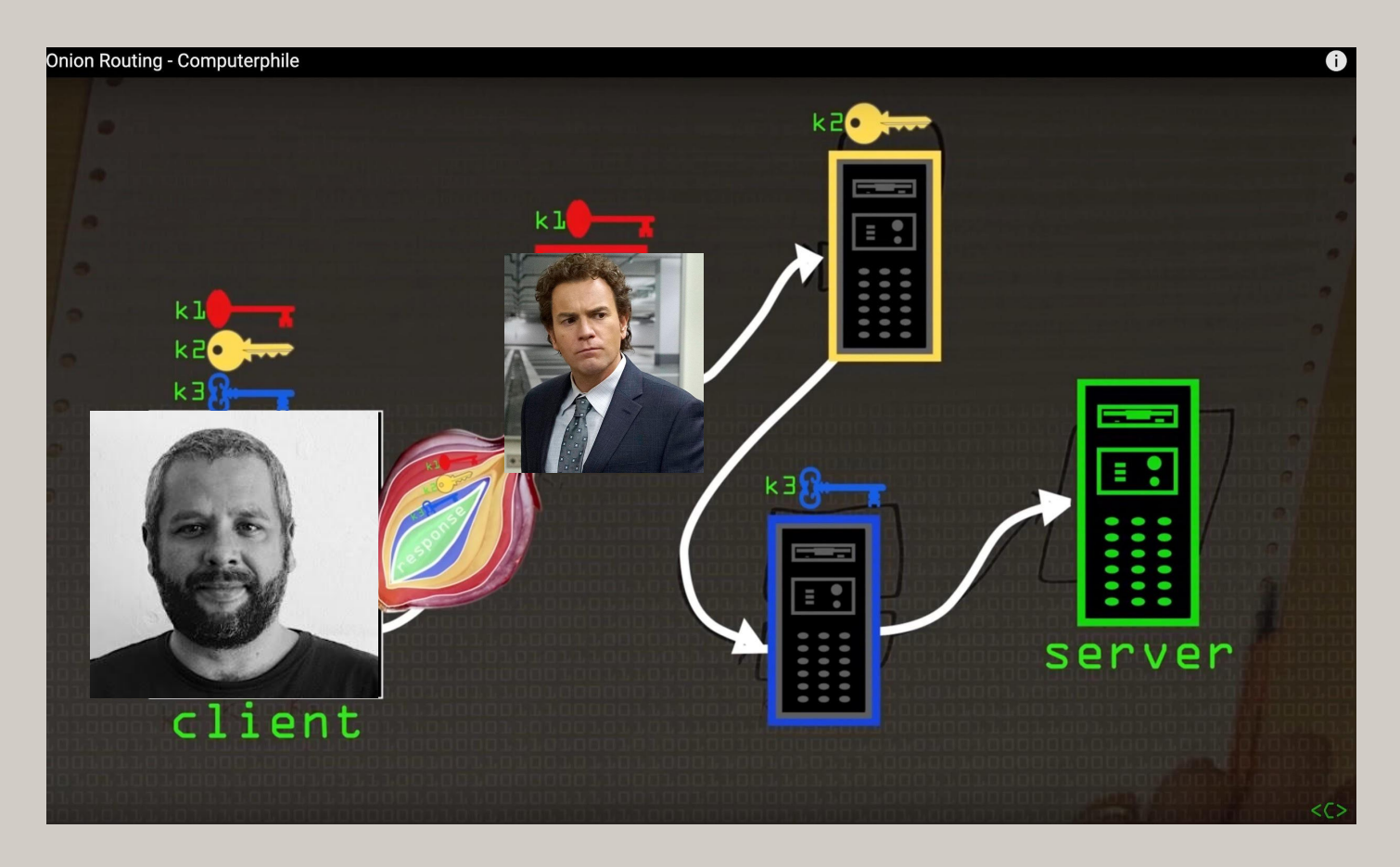

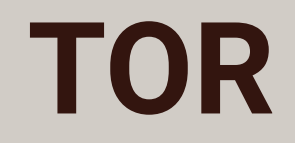

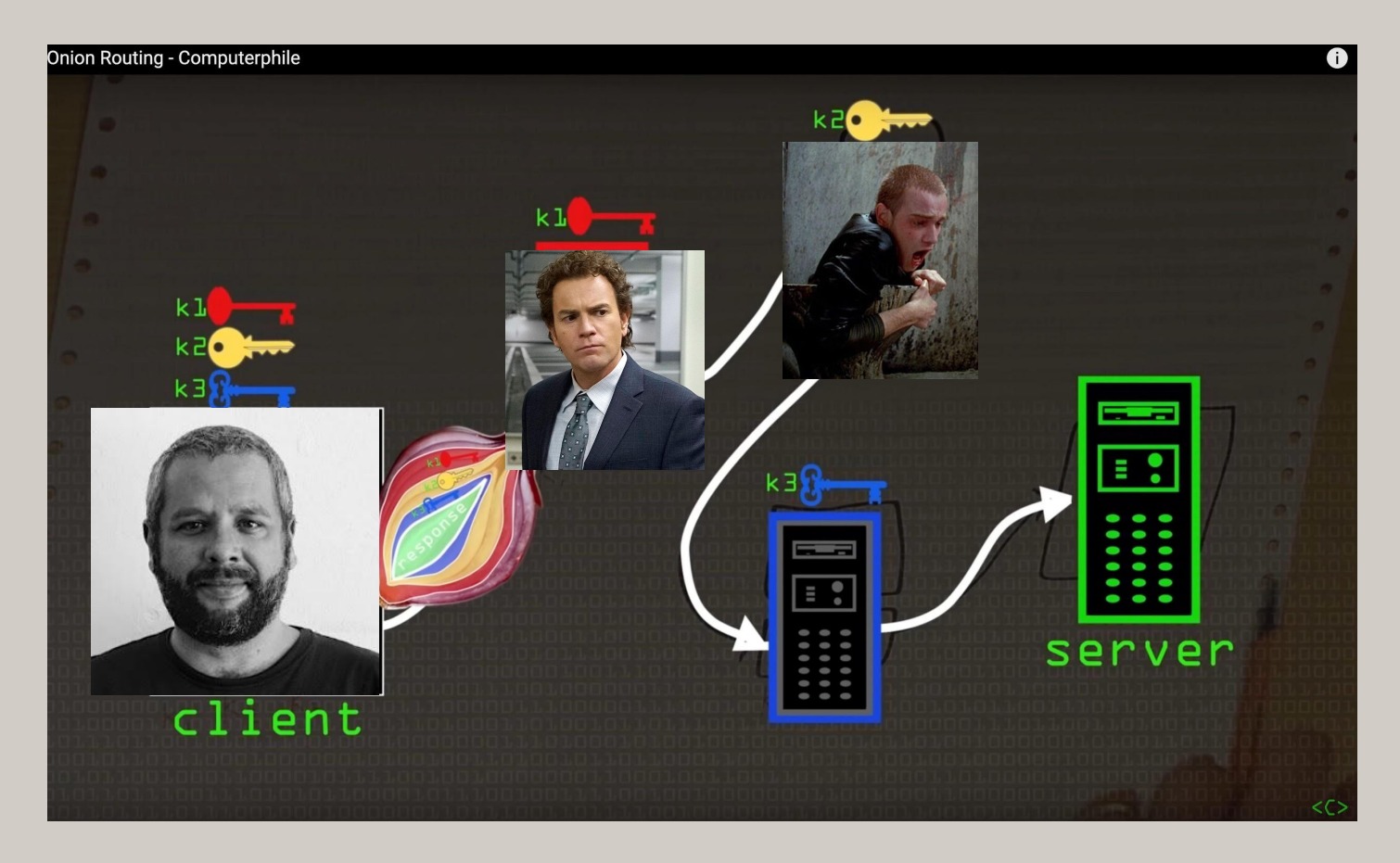

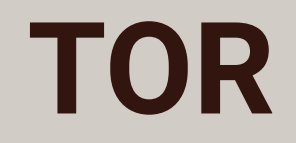

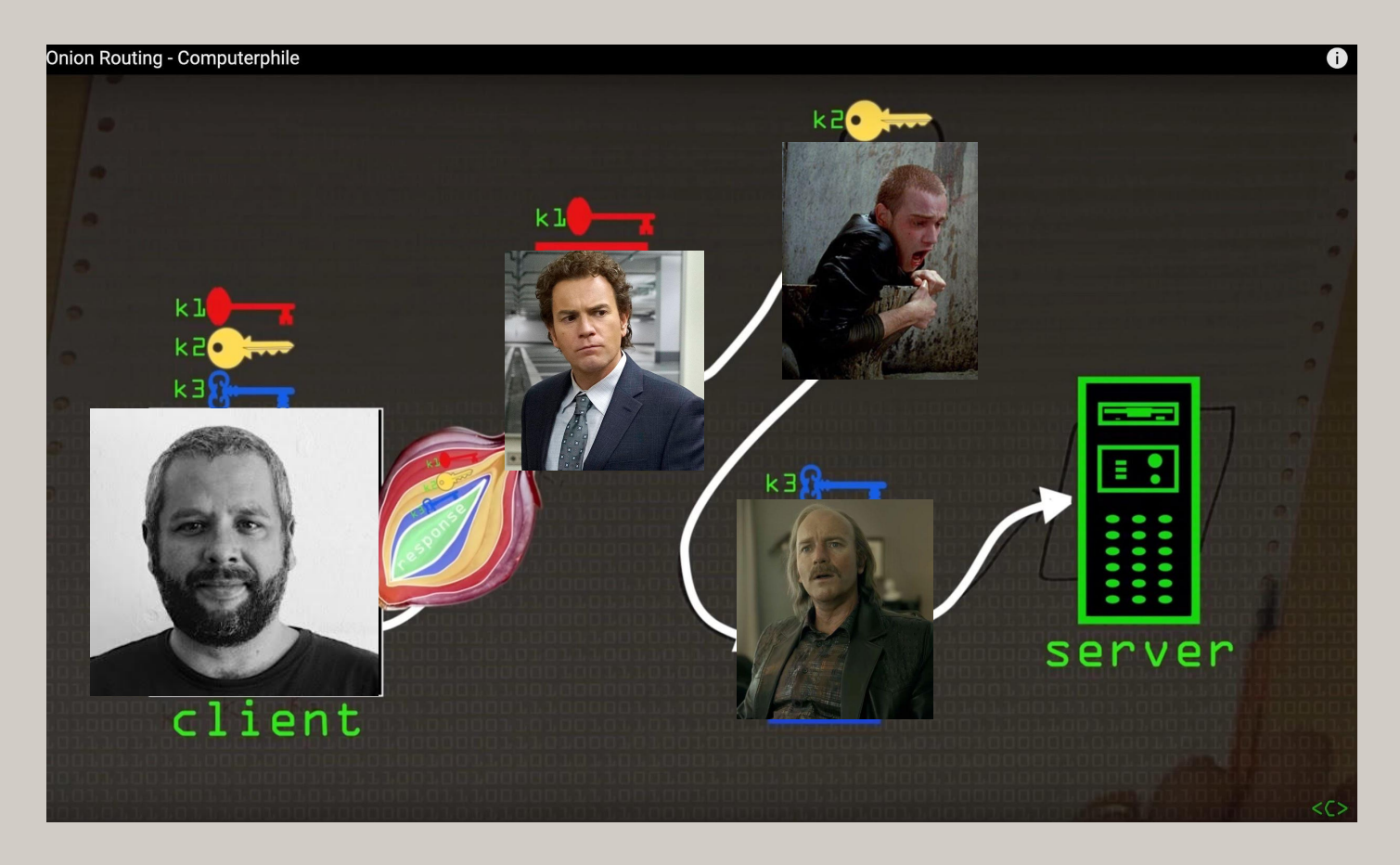

## **Thunderbird + Enigmail PGP**

**Thunderbird é um cliente de e-mail, alternativa aos programas como o Outlook. Enigmail PGP é um plugin para Thunderbird que torna mais fácil criar e gerenciar chaves de criptografia e enviar e receber e-mail criptografado.**

**<https://ssd.eff.org/en/module/how-use-pgp-windows> <https://ssd.eff.org/en/module/how-use-pgp-mac-os-x> <https://ssd.eff.org/en/module/how-use-pgp-linux>**

### **Thunderbird + Enigmail PGP**

 $\blacktriangleright$  Enigmail

HOME  $\star$ DOWNLOAD -DOCUMENTATION + USER MANUAL -SUPPORT + **SEARCH FAO** 

### A simple interface for OpenPGP email security

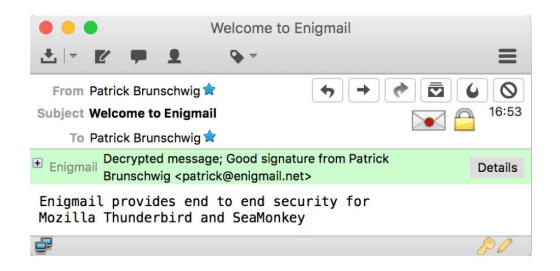

#### What is Enigmail?

Enigmail is a seamlessly integrated security add-on for Mozilla Thunderbird and Postbox. It allows you to use OpenPGP to encrypt and digitally sign your emails and to decrypt and verify messages you receive.

Enigmail is free software. It can be freely used, modified and distributed under the terms of the Mozilla Public License.

#### Why encrypt emails?

Do you want to send your digital letters as post cards? Probably not.

Sending unencrypted emails is like sending post cards - anyone and any system that process your mails can read its content. If you encrypt your emails, you put your message into an envelope that only the recipient of the email can open.

Start encrypting your emails today!

**Download Enigmail Now** 

# **Veracrypt**

### **(sessão prática disponível apenas em treinamentos e oficinas)**

**Site oficial do Veracrypt: <https://www.veracrypt.fr>**

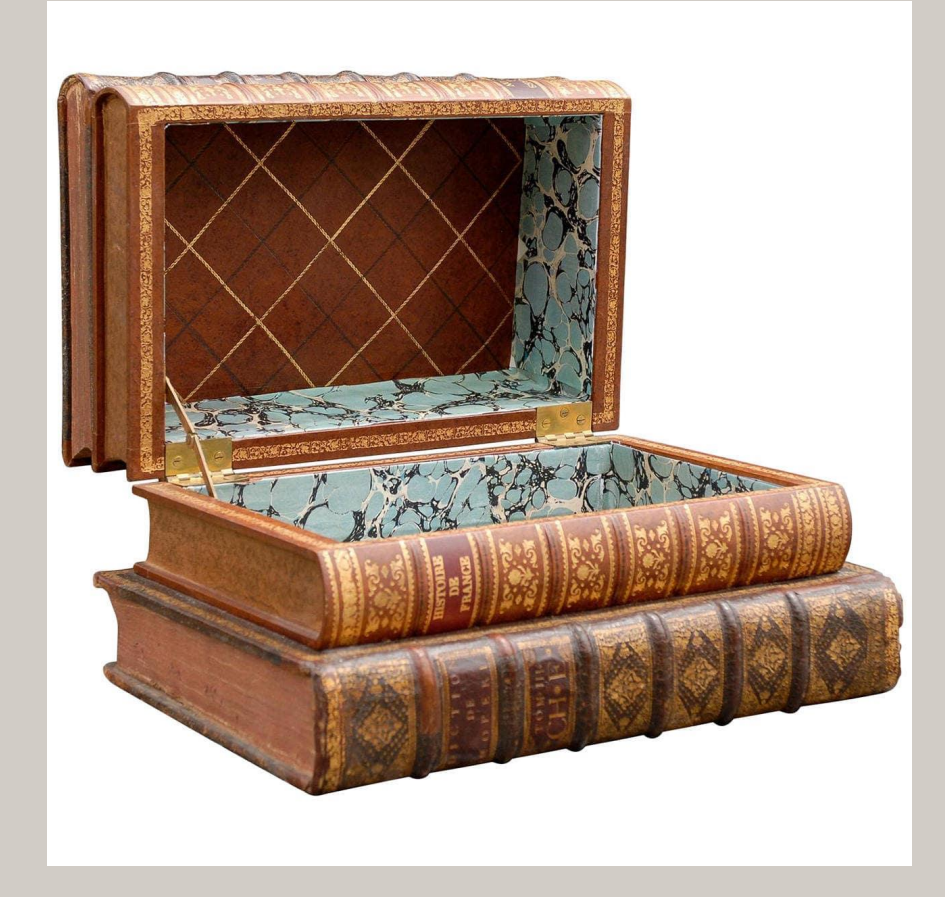

### **Mais perguntas?**

### **Treinamentos em segurança digital**

**Se desejar uma oficina de segurança digital para um grupo ou sessões 1:1, entre em contato via [contrate@celsobessa.com.br](mailto:contrate@celsobessa.com.br) .**

**Treinamentos e sessões para ativistas de direitos humanos, jornalistas, coletivos e veículos de mídia independente são gratuitos[1] ou com valor simbólico.** 

**1: a depender de agenda ou patrocínio**

### **Celso Bessa**

**contrat[e@celsobessa.com.br](mailto:celso@celsobessa.com.br) PGP Fingerprint 96efd952eeab8a87084d04aa8c77bda00e204995**

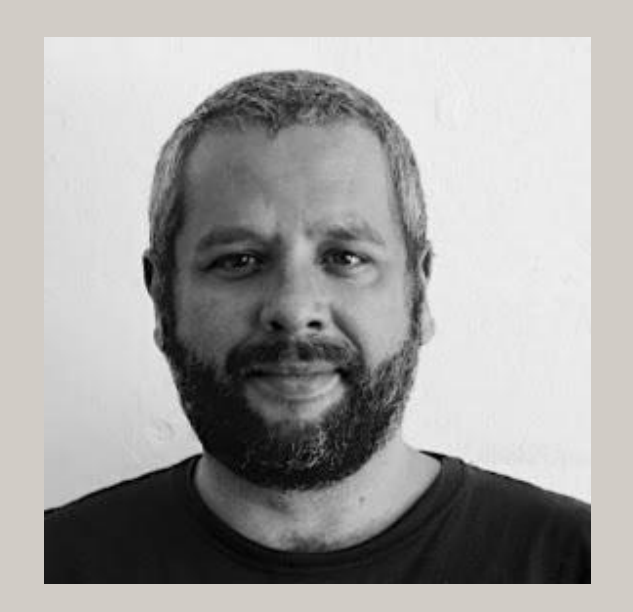

**\*transparência: alguns dos links mencionados na apresentação são links de afiliados. O que significa que se você contratar o serviço através deles, eu posso vir a ganhar uma comissão, um bônus em minha assinatura, etc.**